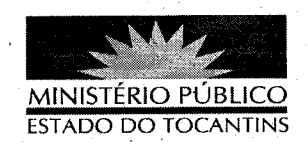

## ATO Nº 024/2013

A PROCURADORA-GERAL DE JUSTIÇA DO ESTADO DO TOCANTINS, no uso das atribuições que lhe são conferidas pelo art. 127, parágrafo 2º, da Constituição da República Federativa do Brasil, art. 10, inciso VI, da Lei Federal nº 8.625/93 e art. 17, inciso V, alínea "a", da Lei Complementar nº 51, de 02 de janeiro de 2008, e considerando a decisão do Egrégio Conselho Superior do Ministério Público, tomada na 134ª Sessão Ordinária, ocorrida na data de 14 de março de 2013,

## RESOLVE:

REMOVER, pelo critério de Antiguidade, o Promotor de Justiça FÁBIO DA FONSECA LOPES ao cargo de 1º Promotor de Justiça de Paraíso do Tocantins.

PUBLIQUE-SE. CUMPRA-SE.

PROCURADORIA-GERAL DE JUSTIÇA DO ESTADO DO TOCANTINS, em Palmas, 20 de março de 2013.

VERA NILVAALVARES ROCHALIRA Procuradora-GeraLde Justica

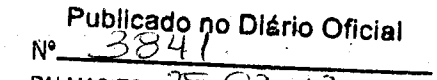